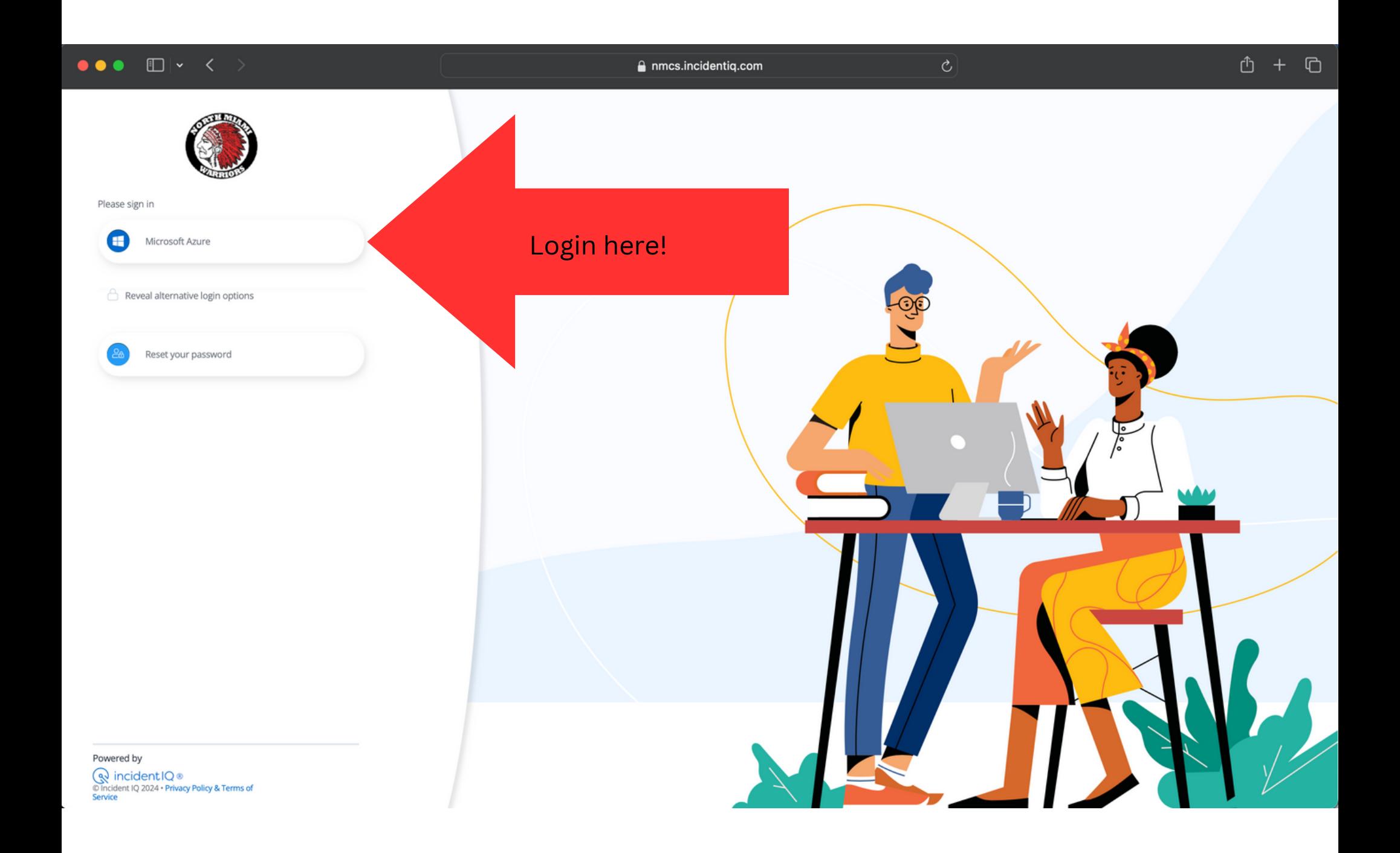

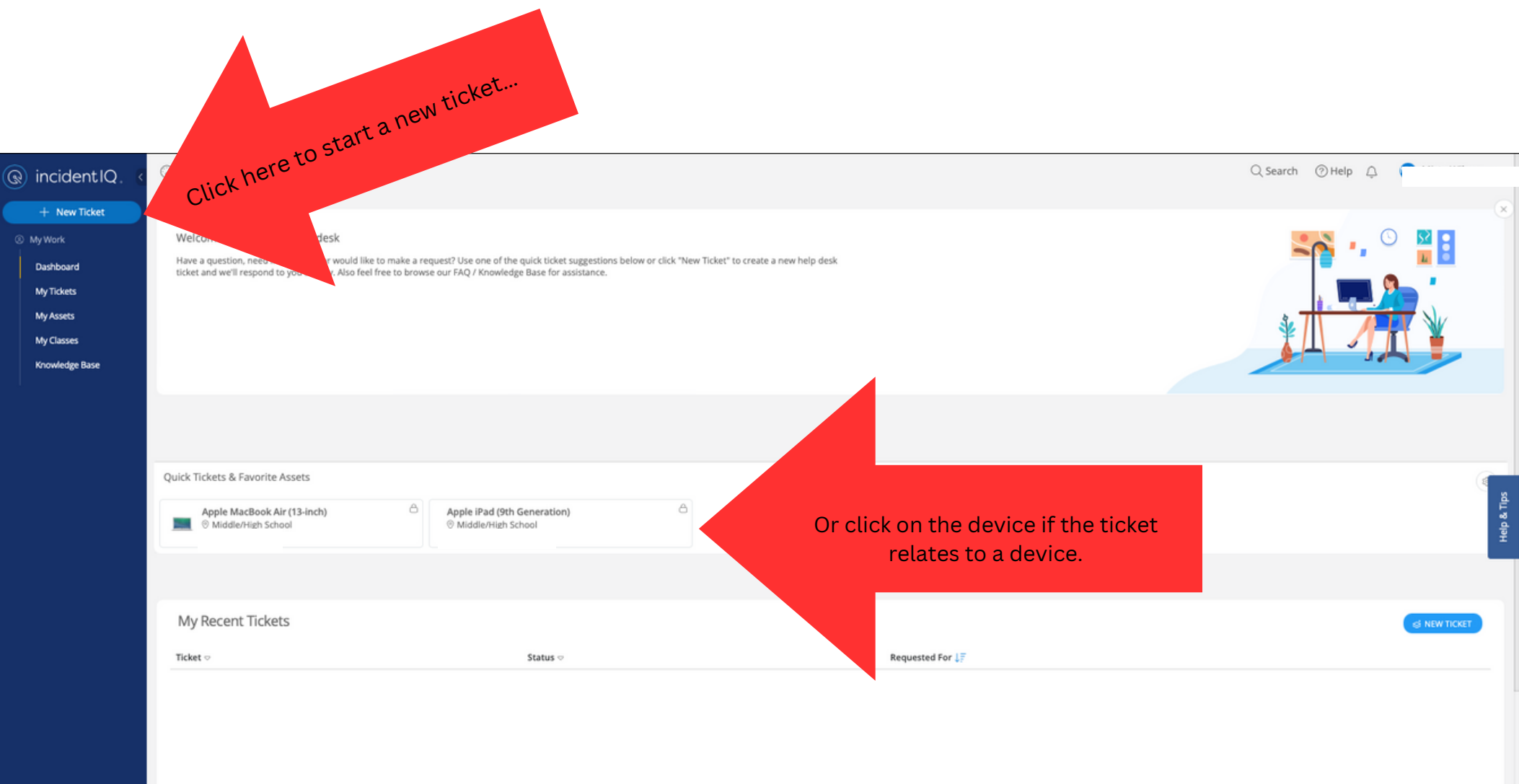

Powered by Incident IQ ®

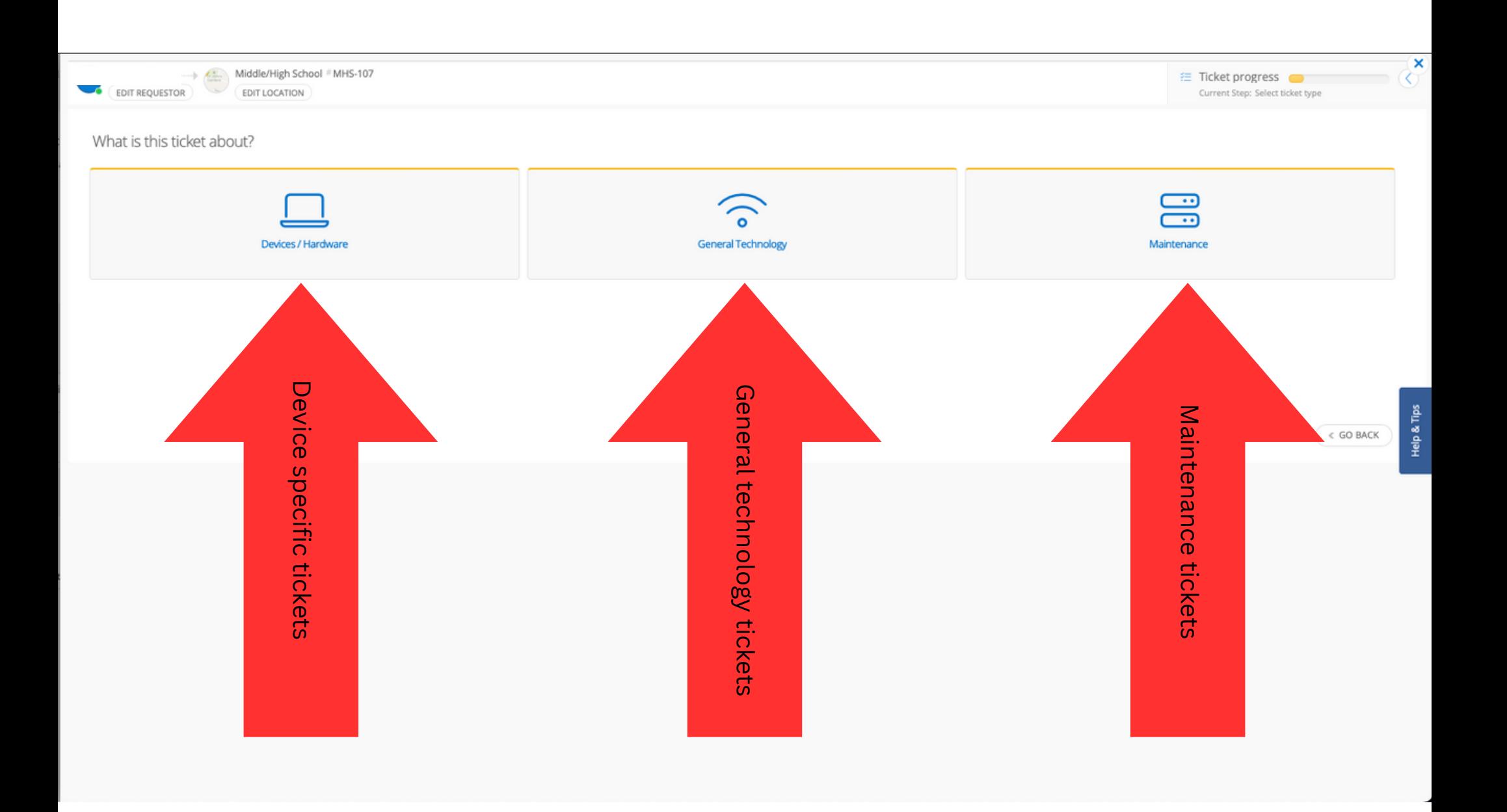

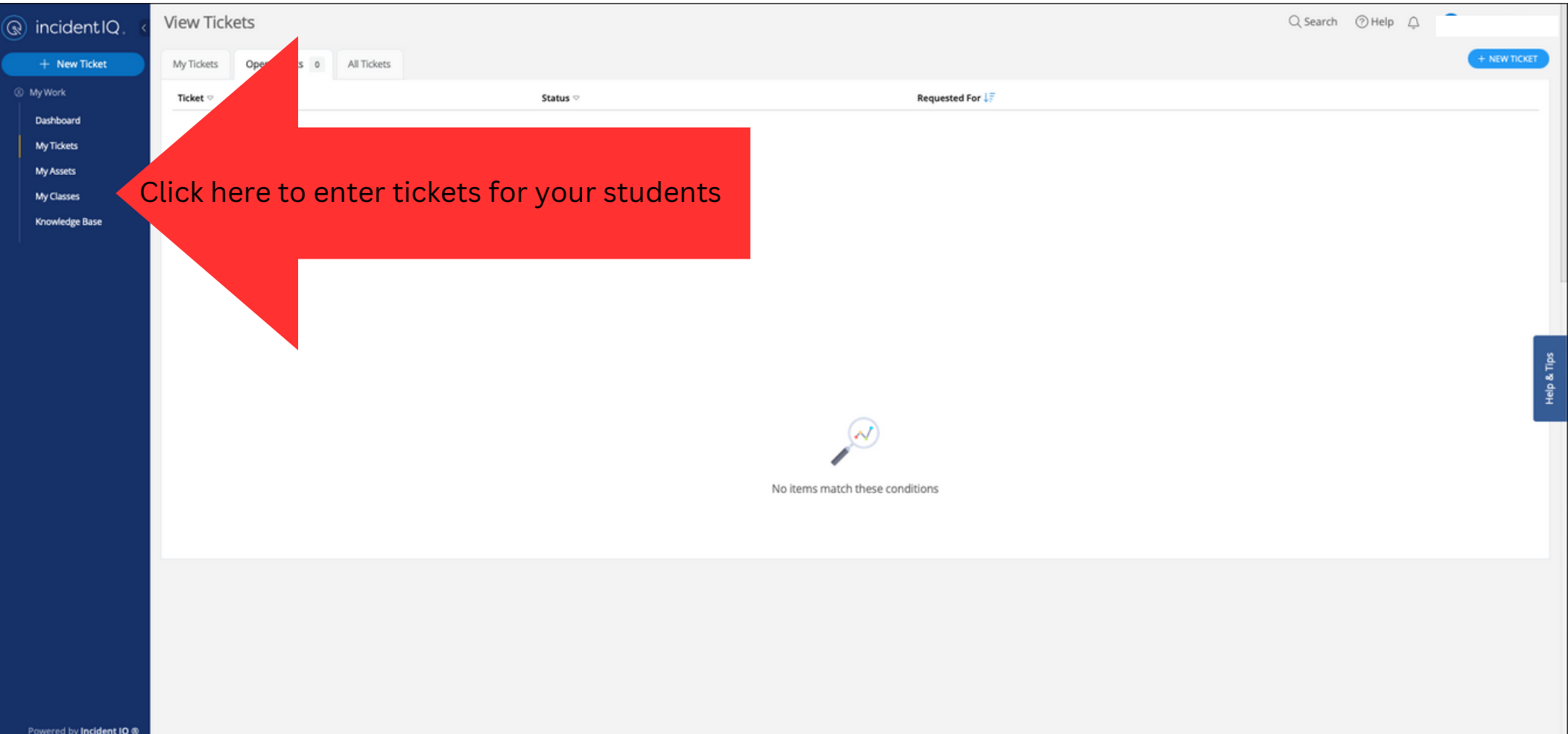